## IT Forum 2023 **cimdata software GmbH**

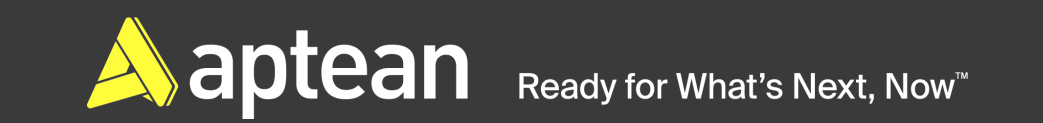

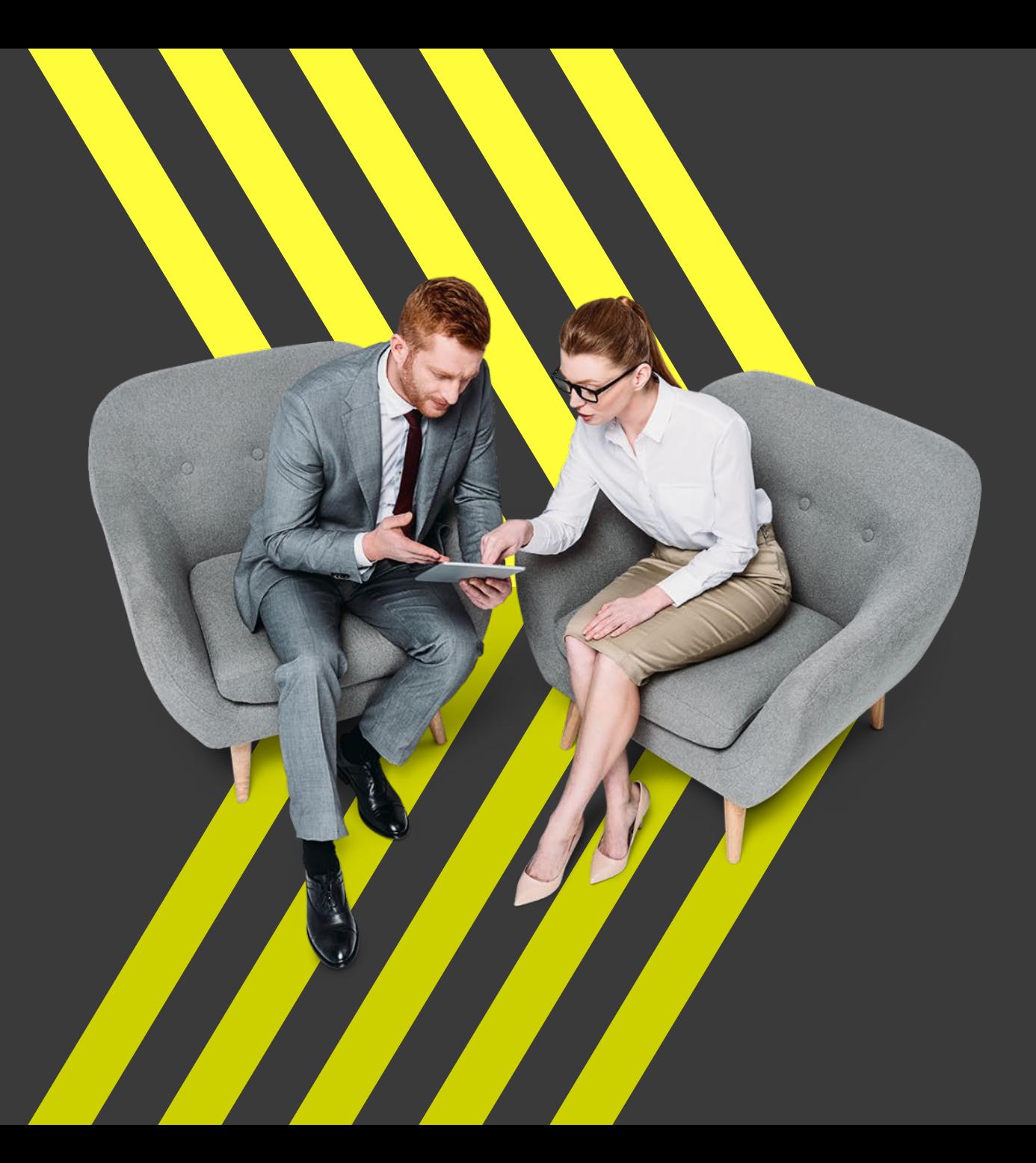

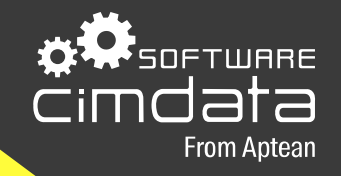

### cimERP **DSGVO (Datenschutz-Grundverordnung)**

Andreas Feliciani Projektleiter

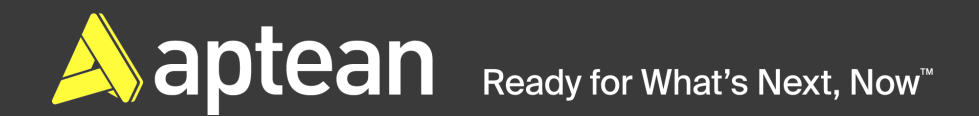

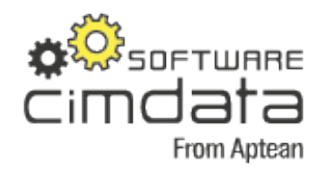

- Definitionen und Umsetzung im cimERP
- DSGVO-Aktivierung im cimERP
- Einwilligungserklärung
- Anonymisierung Routine
- Protokollierung
- Beispiele

## **Agenda**

#### **Definitionen**

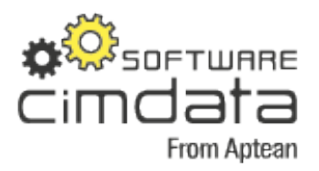

#### **DSGVO**

Die Datenschutz-Grundverordnung (DSGVO) ist eine Verordnung der Europäischen Union, mit der die Regeln zur Verarbeitung personenbezogener Daten durch private Unternehmen und öffentliche Stellen EU-weit vereinheitlicht werden. Dadurch soll einerseits der Schutz personenbezogener Daten innerhalb der Europäischen Union sichergestellt, andererseits der freie Datenverkehr innerhalb des Europäischen Binnenmarktes gewährleistet werden.

#### **Residenzzeit**

Mit *Residenzzeit* bezeichnet man den Zeitraum, den Daten vom Zeitpunkt ihrer Erstellung in der Datenbank bis zu dem Zeitpunkt, an dem sie das Kriterium der Archivierbarkeit erfüllen, in der Datenbank verbleiben.

#### Umsetzung im cimERP

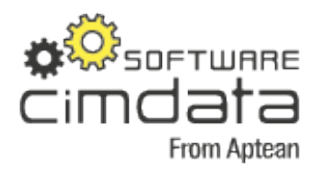

Nach Vorgabe einer bestimmten Zeit ("Residenzzeit", Austrittsdatum) können zukünftig im cimERP persönliche Daten aus folgenden Programmen/Bereichen anonymisiert werden:

- Kundenstamm (cd0020) Inland oder EU
- Lieferantenstamm (cd0020) Inland oder EU
- Ansprechpartner (cd0020)
- Personalverwaltung (cd4304)
- Sachbearbeiterstamm (cd0310)
- Ansprechpartner bei CR-Belegen

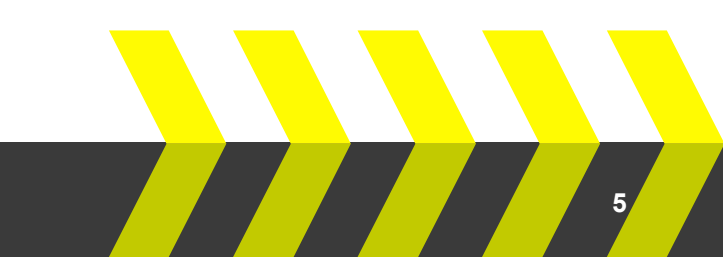

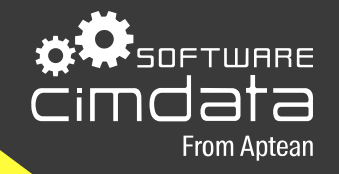

# DSGVO-Aktivierung im cimERP

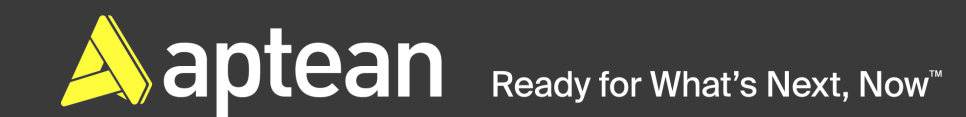

#### **Aktivierung**

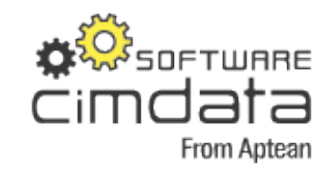

 $\times$ 

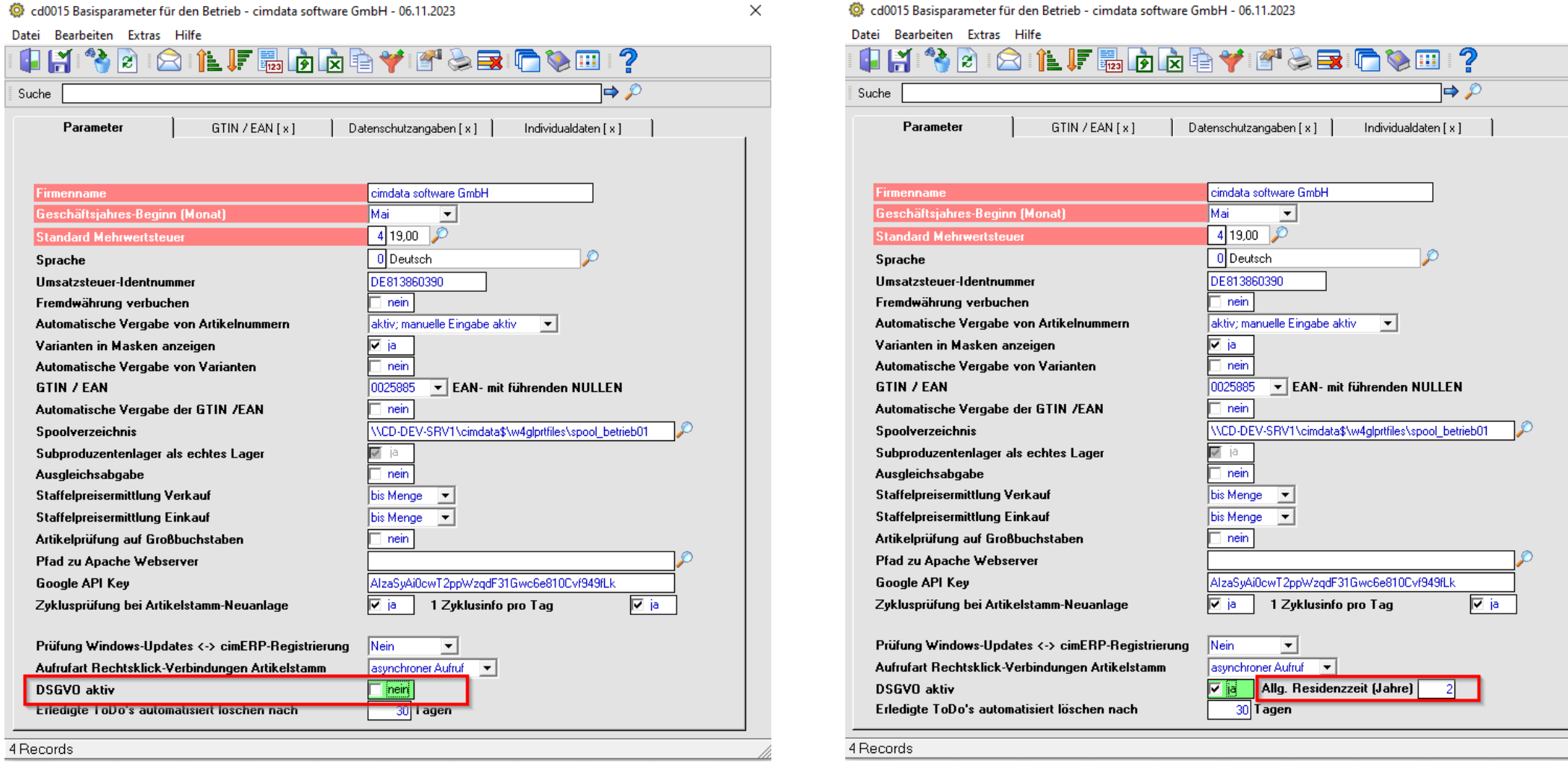

| **7**

#### Residenzzeit-Einstellungen

cd0015 Basisparameter für den Betrieb - cimdata software GmbH - 06.11.2023

 $\times$ 

Datei Bearbeiten Extras Hilfe 

![](_page_7_Picture_48.jpeg)

![](_page_7_Picture_5.jpeg)

| **8**

Residenzzeit für Vorgänge oder Stammdaten anlegen. Darf nicht 0 sein!

Bei Auswahl wird zunächst die Allgemeine Residenzzeit voreingestellt.

![](_page_7_Picture_8.jpeg)

![](_page_8_Picture_0.jpeg)

![](_page_8_Picture_2.jpeg)

![](_page_9_Picture_1.jpeg)

Nach DSGVO ist es notwendig, von allen Personen, von denen personenbezogene Daten gespeichert werden sollen, eine unterzeichnete Einwilligungserklärung einzuholen.

Cd0310 Benutzerverwaltung (Sachbearbeiter) Cd4304 Personalverwaltung Cd0020 Kunden-/Lieferantenstamm

![](_page_9_Picture_4.jpeg)

![](_page_10_Picture_1.jpeg)

![](_page_10_Picture_17.jpeg)

![](_page_10_Picture_3.jpeg)

![](_page_10_Picture_4.jpeg)

#### 發 cd4304 - Personalverwaltung

Datei Bearbeiten Anzeige Extras Hilfe

![](_page_11_Picture_23.jpeg)

![](_page_11_Picture_4.jpeg)

![](_page_12_Picture_1.jpeg)

| **13**

![](_page_12_Picture_137.jpeg)

Datei Bearbeiten Verbindungen Anzeige Extras Hilfe **BRIFEDRAY TOBIOVE**  $\mathbf{Q}$ ?  $2^4$   $2^7$ Œ  $\Rightarrow$   $\circ$ Suche Modus Ansprechpartner: Ändern 5999 **TESTKUNDE AF** cd0020 Kunden-/Lieferantenstamm - cimdata software GmbH - 06.11.2023  $\times$ **Eintrittsdatum** 09.04.2021 17039 Beseritz Datei Bearbeiten Extras Hilfe letzte Änderung 11.05.2023 - afaf letzter Besuch **INH**  $\&\blacksquare\blacksquare\&\blacksquare\ ?$ Æ  $\mathbb{Z}^4$ **DE** Modus: Änderr Stammdaten | Kommunikation Ansprechpartner | Adressen | Verba **TESTKUNDE AF** 5999 Nr. Anrede Vorname Name Funktio 17039 Beseritz Dishleyer Str. 1 Mr Andreas Ansprechp. Anrede Mr Name Vorname Andreas CRM Datenschutzangaben [ $\vert x \vert$ ]  $\rightarrow$  $\left\vert$   $\right\vert$ Ansprechpartner - Einwilligungserklärung ·  $\sqrt{d}$  Ja Einwilligung erfolgt  $\sqrt{8}$  $\mathcal{P}$ Michael Just 30.05.2022 Löschdatum nach DSGVO  $30.09.2023$ Zeile 1/1

![](_page_12_Picture_4.jpeg)

![](_page_13_Picture_0.jpeg)

## Anonymisierung

![](_page_13_Picture_2.jpeg)

#### **Anonymisierung**

![](_page_14_Picture_1.jpeg)

![](_page_14_Picture_64.jpeg)

![](_page_14_Picture_65.jpeg)

![](_page_14_Picture_4.jpeg)

### Anonymisierung Bewegungsdaten (Belege)

![](_page_15_Picture_1.jpeg)

Bei Speicherung eines Belegs erfolgt Prüfung der Residenzzeit (Allgemeine Residenzzeit falls nicht hinterlegt).

Daraus wird Anonymisierungsdatum ermittelt.

Folge- oder Vorgängerbelege werden nicht betrachtet. (Bsp. Angebot  $\rightarrow$  Angebotsdatum)

Ermittelte Datum wird im Hintergrund gespeichert.

Ist das Datum erreicht, werden die Felder der betroffenen Datensätze in diesem Beleg anonymisiert. D. h. dass die Inhalte der betroffenen Datenfelder mit \*\*\*\*\* überschrieben werden.

![](_page_15_Picture_8.jpeg)

#### **Anonymisierung Kunde/Lieferant**

![](_page_16_Picture_1.jpeg)

Residenzzeit wird von dem Beleg abgeleitet, der die längste Residenzzeit hat – also das späteste Löschdatum.

Das ermittelte Löschdatum aus dem Beleg wird mit dem beim Kunden-, Lieferantenstamm, Ansprechpartner bzw. Geschäftspartner,… hinterlegten Löschdatum verglichen; wenn es größer ist, wird es als neues Löschdatum dort eingetragen.

Ist das Datum erreicht, werden die Felder der betroffenen Datensätze anonymisiert. D. h. dass die Inhalte der betroffenen Datenfelder mit \*\*\*\* überschrieben werden.

#### **Anonymisierung Kunde/Lieferant**

![](_page_17_Picture_1.jpeg)

![](_page_17_Picture_20.jpeg)

#### Anonymisierung Benutzerverwaltung

![](_page_18_Picture_1.jpeg)

| **19**

Bei Ablauf der Residenzzeit eines Beleges

+ Mitarbeiter hat das Unternehmen verlassen

oder

+ Mitarbeiter verlangt die Anonymisierung

#### **Anonymisierung Benutzerverwaltung**

![](_page_19_Picture_1.jpeg)

![](_page_19_Picture_20.jpeg)

![](_page_19_Picture_3.jpeg)

#### **Anonymisierung Benutzerverwaltung**

![](_page_20_Picture_1.jpeg)

![](_page_20_Picture_21.jpeg)

#### Anonymisierung Personalverwaltung

![](_page_21_Picture_1.jpeg)

Belege werden nicht berücksichtigt

Austrittsdatum wird beachtet.

![](_page_21_Picture_40.jpeg)

to cd4304 - Personalvenualtung

#### Anonymisierung Personalverwaltung

![](_page_22_Picture_1.jpeg)

![](_page_22_Picture_23.jpeg)

 $\triangle$  aptean Ready for What's Next, Now"

| **23**

#### Anonymisierung Personalverwaltung

![](_page_23_Picture_1.jpeg)

![](_page_23_Picture_19.jpeg)

![](_page_23_Picture_3.jpeg)

#### **Anonymisierung Ansprechpartner**

![](_page_24_Picture_1.jpeg)

Status wird auf inaktiv gesetzt.

Kunde wird anonymisiert

![](_page_24_Picture_30.jpeg)

#### Anonymisierung Ansprechpartner

![](_page_25_Picture_1.jpeg)

![](_page_25_Picture_19.jpeg)

![](_page_25_Picture_3.jpeg)

![](_page_26_Picture_0.jpeg)

#### **Anonymisierung: Routine**

![](_page_26_Picture_2.jpeg)

#### **Workflow**

![](_page_27_Picture_1.jpeg)

Routine prüft, ob Löschdatum überschritten wurde und anonymisiert die entsprechenden Daten.

![](_page_27_Picture_52.jpeg)

**A** aptean Ready for What's Next, Now<sup>™</sup>

| **28**

#### **Einmaliger Lauf**

Für bereits bestehende Datensätze vor Aktivierung DSGVO

cd0015 Basisparameter für den Betrieb - cimdata software GmbH - 07.11.2023

![](_page_28_Picture_36.jpeg)

![](_page_28_Picture_5.jpeg)

 $\times$ 

![](_page_29_Picture_0.jpeg)

#### **Protokollierung**

![](_page_29_Picture_2.jpeg)

#### Protokollierung

![](_page_30_Picture_1.jpeg)

cd0313 Drucken DSGVO-Protokoll - cimdata software GmbH - 07.11.2023 Datei Bearbeiten Extras Hilfe 181465166812 MH | Typ  $|$  Alle  $\overline{\phantom{a}}$ Kunden (1) von Lieferanten (2) \nsprechpartner [3] Sachbearbeiter (4) 2023 P Anonymisierungsdatum 07.11.2 Personalstamm (5) (fm. Ansprechpartner (101) tech. Ansprechpartner (102)

cd0313 Drucken DSGVO-Protokoll - cimdata software GmbH - 07.11.2023

#### Datei Bearbeiten Extras Hilfe

i Hi Bie Geil? | Typ  $\blacktriangledown$ bis von  $07.11.2023$ Anonymisierungsdatum 01.01.2023

Die Anonymisierung wird protokolliert und kann über das Druckprogramm cd0313 Drucken DSGVO aufgerufen werden.

**A** aptean Ready for What's Next, Now<sup>"</sup>

#### **Protokollierung**

cimdata software GmbH, Hohentrüdinger Straße 11, 91747 Westheim

![](_page_31_Picture_21.jpeg)

![](_page_31_Picture_3.jpeg)

![](_page_31_Picture_22.jpeg)

#### Beispiele anonymisierter Daten

Telefon: **The Contract of the Contract of the Contract of the Contract of the Contract of the Contract of the Contract of the Contract of the Contract of the Contract of the Contract of the Contract of the Contract of the** 

![](_page_32_Picture_1.jpeg)

**New Book School School Line RS** Alt Edward mastrixi hall **W.T. Selections** 

![](_page_32_Picture_71.jpeg)

![](_page_32_Picture_72.jpeg)

![](_page_32_Figure_5.jpeg)

Wir bestätigen hiermit dankend den uns erteilten Auftrag, den wir laut unseren Lieferbedingungen notiert haben.

cd0020 Kunden-/Lieferantenstamm - cimdata software GmbH

**中以日 2 南 金度 四重天 后 3 田 0 2** 

 $\Box$ 

Datei Bearbeiten Verbindungen Anzeige Extras Hilfe

![](_page_32_Picture_73.jpeg)

![](_page_32_Picture_11.jpeg)

# Vielen Dank! **Fragen?**

**X**SOFTWARE

**From Aptean** 

cimdata

![](_page_33_Picture_1.jpeg)

![](_page_34_Picture_0.jpeg)

| **35**

## **Kontakt**

**Andreas Feliciani** Projektleiter

andreas.feliciani@aptean.com www.cimdata-sw.de